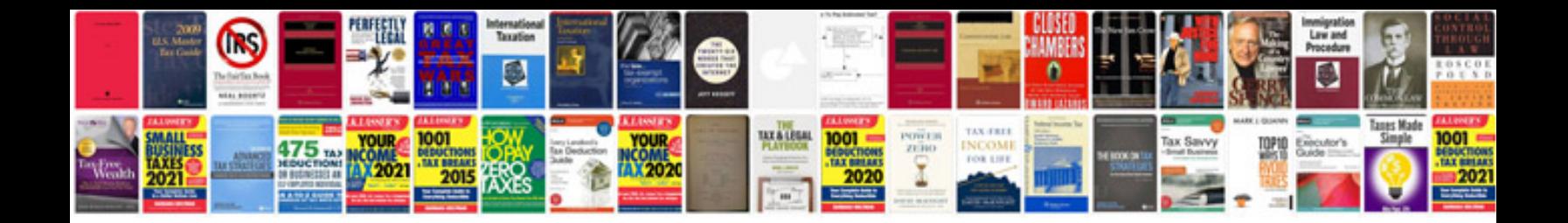

Canon eos400d manual

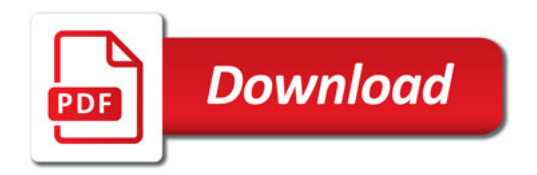

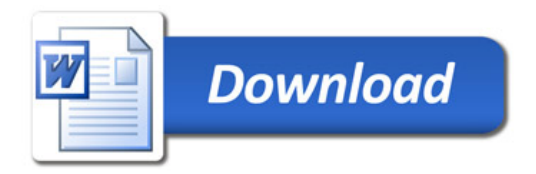